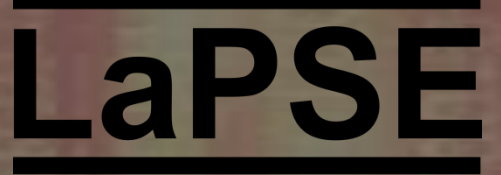

Laboratório de Prototipação Digital e Sistemas Embarcados

**Universidade do Vale do Rio dos Sinos - UNISINOS**

# **Prototipação em** *PLDs*

**Técnicas de Implementação em** *VHDL*

**Autor:** Prof. Rodrigo Marques de Figueiredo

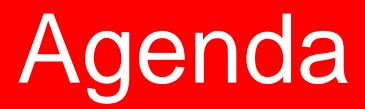

- **Restrições**
- **Recomendações**
- **Biblioteca Xilinx (Primitivas)**

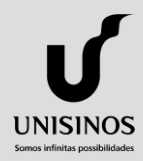

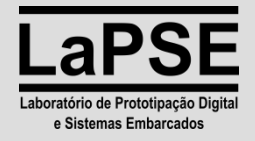

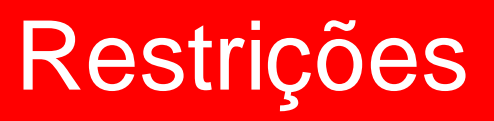

- Em descrição de *hardware* deve-se tomar cuidado com o *hardware* e não com a simplicidade do código, pois muitas vezes isso causa dualidades que não podem ou são resolvidas de maneira errônea pelo sintetizador;
- **Para evitar problemas provenientes dessas dua**lidades deve-se seguir algumas restrições.

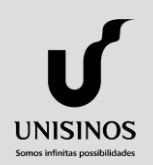

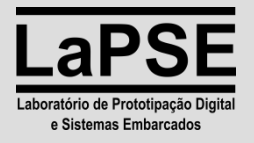

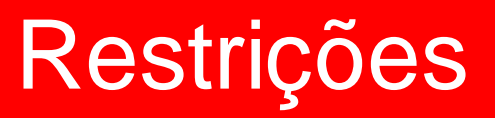

## **Acumuladores ou registradores:**

- Sempre registrá-los utilizando como referência o clock do sistema para aquela determinada área de *hardware*;
- Ou seja, só haverá espaço para a utilização do atributo *event* para os sinais de *clock*, caso outro sinal registre um determinado dado deve-se utilizar um circuito de sincronismo, como o do exemplo a seguir:

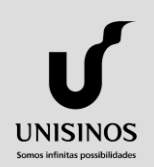

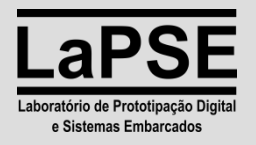

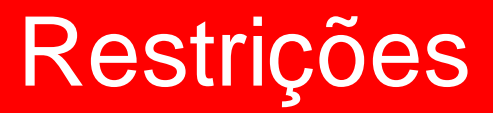

#### **Circuito de Sincronismo:**

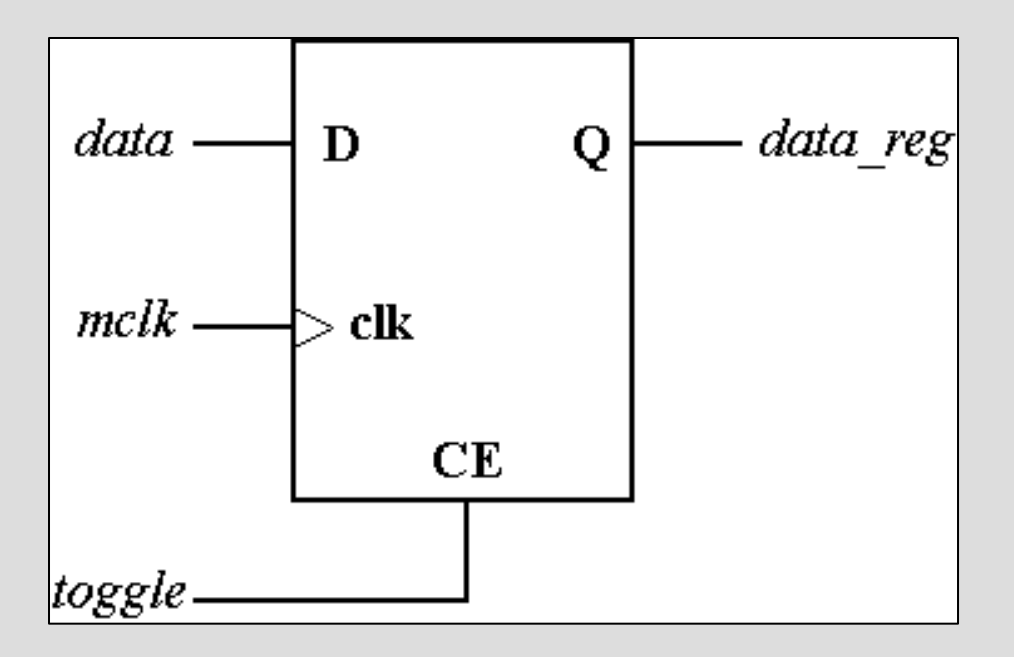

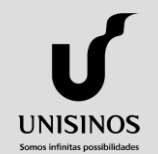

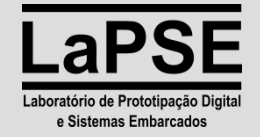

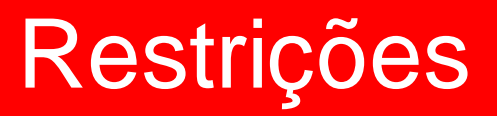

#### **Detectores de Borda:**

- Com a restrição de não utilizar indiscriminadamente o atributo *event*, fica a questão de como fazer um detector de borda sem a utilização do mesmo;
- A solução é fazer um detector de borda amostrando o sinal de entrada. Com a opção por generic deste ter saída em nível ou por toggle.

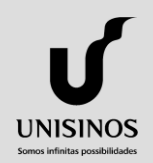

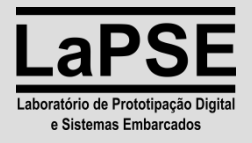

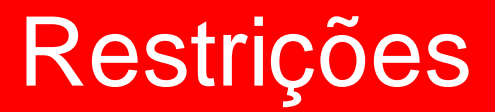

#### **Detector de Borda:**

**UNISINOS** 

Somos infinitas possibilidades

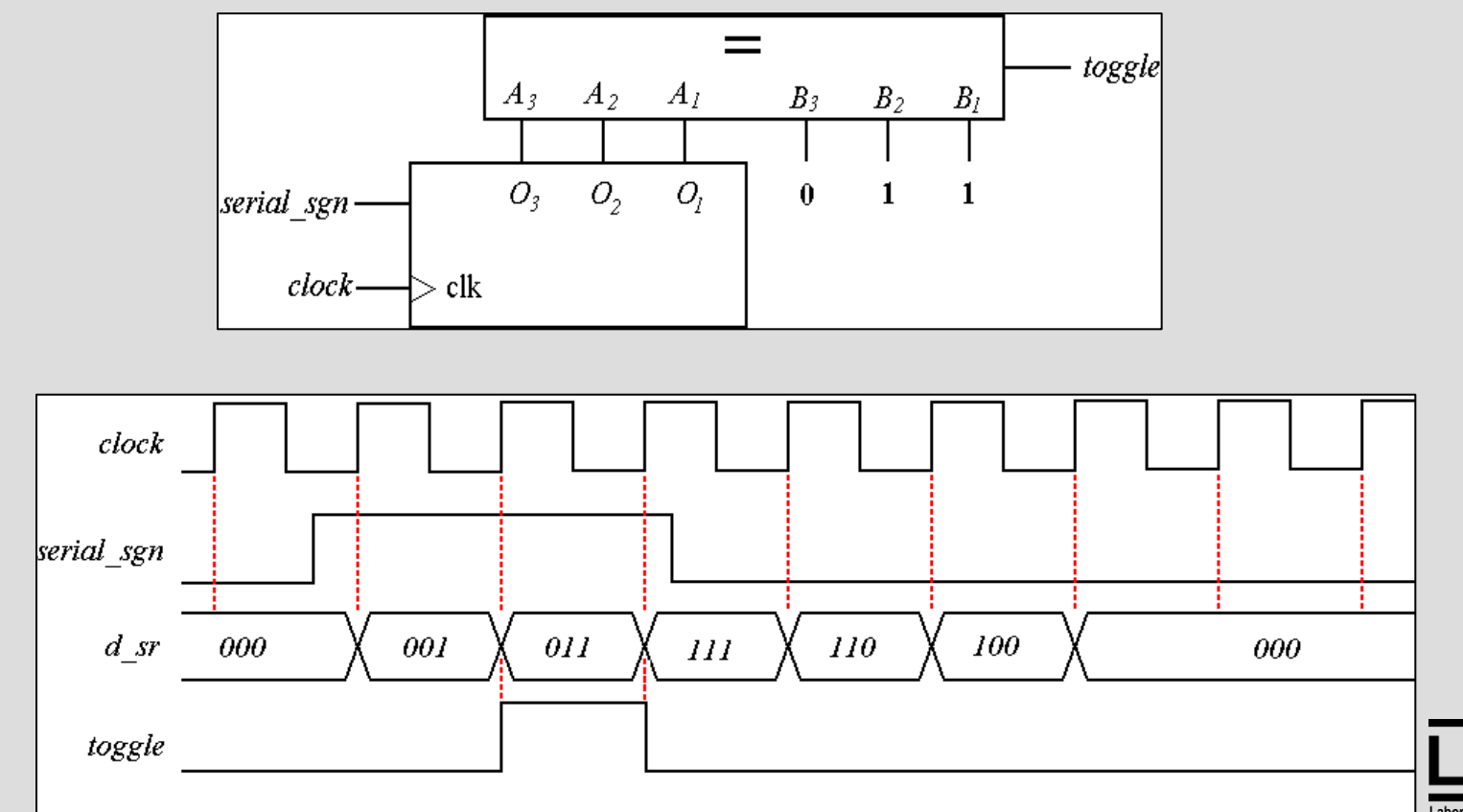

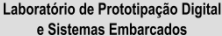

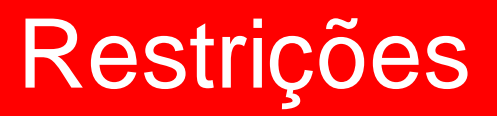

## *Shift-Registers***:**

• Para implementar um *shift-register* em *VHDL* deve-se utilizar o comportamento procedural de comandos dentro de um processo, fazendo um código com a seguinte construção:

 $\epsilon$   $\epsilon$   $\le$   $\epsilon$   $\le$   $\epsilon$   $\epsilon$  <sinal\_sr>(7 downto 1)  $\epsilon$  =  $\epsilon$  <sinal\_sr>(6 downto 0);

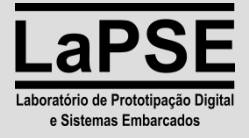

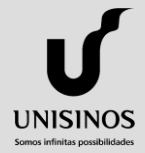

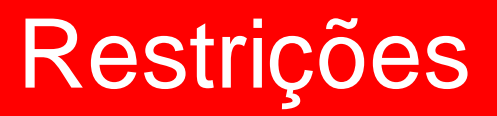

## *Shift-Registers***:**

• Esta decrição para o sintetizador da *Xilinx* (ISE) é inferida diretamente em uma LUTSR para este trecho de *hardware*, o que gera um ganho na redução do *hardware* da implementação.

Este fato é muito importante para otimização de espaço em hardware e minimização de área em projetos com estas restrições.

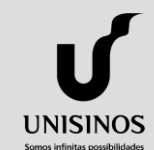

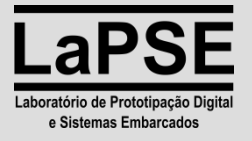

# Restrições

# **- Multiplexadores:**

- Usar sempre o comando **when** para todas as ordens de multiplexação, quando esta for assíncrona;
- Quando a multiplexação for obrigatoriamente síncrona, deve-se então utilizar o comando case a partir da 3ª ordem de multiplexação inclusive.

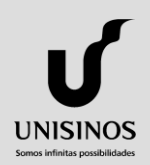

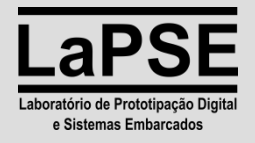

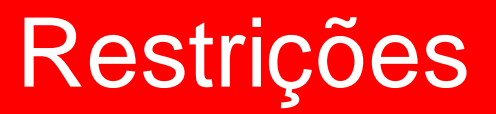

#### **Comando** *For***:**

- Em códigos sintetizáveis usado somente no *set* e *reset* de matrizes e barramentos interdependentes, ou em gerações rotas de implementação (**for...generate**);
- Para códigos não sintetizáveis pode ser utilizado normalmente sem quaisquer restrições.

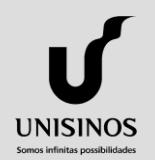

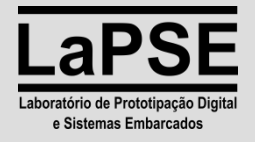

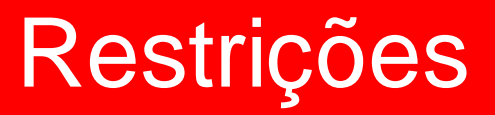

#### **Comando** *While***:**

- Nunca utilizar este comando para gerar um código sintetizável, pois este não possui inferência coerente;
- Para testes deve-se tomar muito cuidado em utilizar este comando, uma vez que seu comportamento é sucetível a diversos fatores, o torna o seu uso muito criterioso e por conseqüência de implementação demorada. Evitar este comando mesmo em códigos não sintetizáveis.

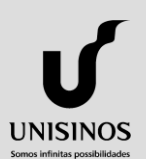

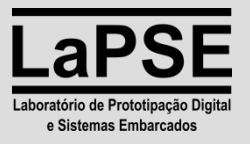

- As recomendações visam alertar o projetista para a prevenção de possíveis problemas de implementação e ocupação de área de hardware;
- Outro tipo de problema a ser evitado é a performance em termos computacionais, pois melhorando o roteamento melhora-se a velocidade máxima de operação do *hardware*.

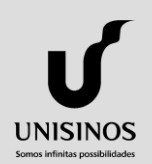

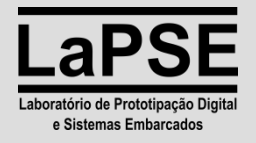

# **Operações Aritméticas:**

UNISINOS

• Como VHDL é descrição de *hardware* e em neste tipo de implementação as operações matemáticas não são de fácil implementação no que se trata de ocupação de área, deve-se então ter em mente o seguinte:

Em *hardware* existe apenas 1 função diretamente implementável que é a soma;

A multiplicação pode ser dada de maneira indireta, através da técnica de multiplicar analógicamente e decodificar para digital.

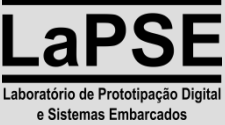

#### **Soma / Subtração:**

- Otimizadas para uso diretamente em VHDL;
- Deve-se cuidar o uso da subtração no caso de números negativos (atentar para o complemento de 2);
- Também atentar para a necessidade ou não do uso da **library** *signed* e *unsigned*.

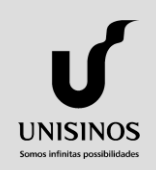

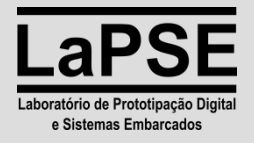

# **Multiplicação:**

- Pode-se utilizar a multiplicação diretamente no código com um símbolo (\*);
- Para obter-se performance e otimização de área em *hardware* deve-se utilizar a instanciação de uma primitiva *hardcore*;

• Com esta abordagem pode-se inclusive conseguir-se um reaproveitamento de multiplicadores.UNISINOS

e Sistemas Embarcados

# **Multiplicação:**

**UNISINOS** 

Somos infinitas possibilidades

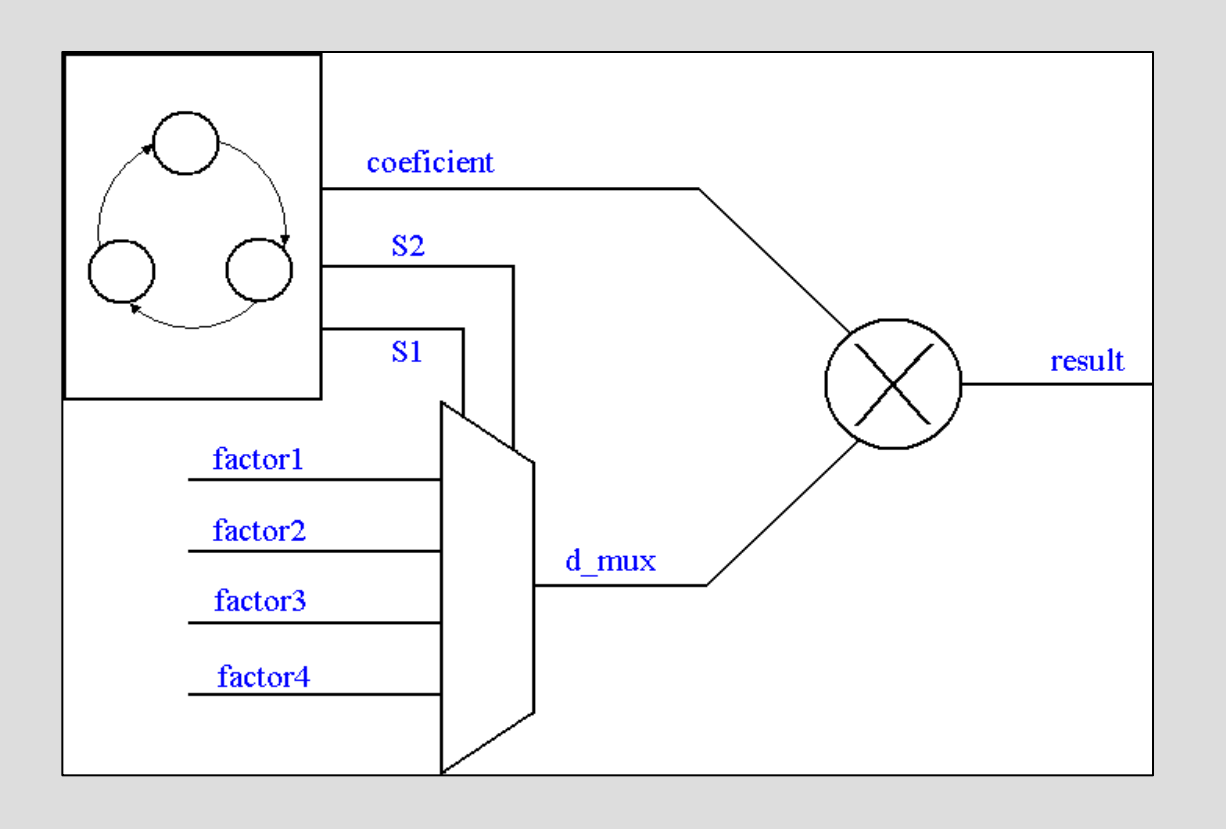

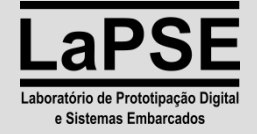

#### **Divisão:**

- Deve-se ter o mesmo cuidado dado a multiplicação;
- Exige-se uma atenção extra para com o truncamento de bits que deve ser feito de maneira criteriosa;
- Não existe uma primitiva para divisões, mas sim técnicas para o uso de multiplicadores associados a divisores binários (*shift* de *bits*).

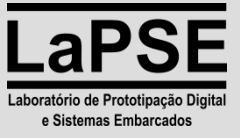

#### *Encoders* **/** *Decoders***:**

- Sempre que possível (99,99% das vezes) utilizar o comando case para implementar um encoder/decoder;
- Pois o sintetizador reconhece neste comando o indicador para o uso de uma estrutura de uma ULA (encoder), o que provê uma maior otimização na síntese para *hardware*.

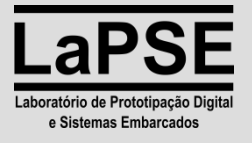

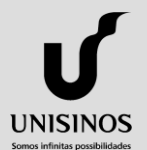

**Máquinas de Estado Finito:**

UNISINOS

- Usar sempre máquinas de estado usuais, Mealy e **Moore**
- Observar a aplicação para qual as características destas são utilizadas;
- Dar preferência a máquina Moore, pois esta tem melhor performance em FPGAs (esta possui uma simplificação de *hardware* maior na arquitetura que estes utilizam para sua implementação).

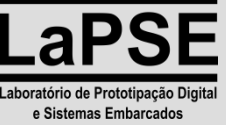

#### *Generate***:**

- Usar sempre que possível este comando, pois assim pode-se parametrizar o código (além de deixá-lo mais limpo )
- Cria previsões rotas de debug no hardware, e diminui o tempo de preparo de setup de teste;
- O *hardware* descrito pode ser alterado de maneira simples.

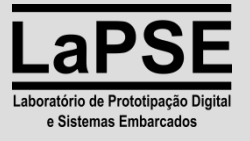

## **Multiplicadores:**

UNISINOS

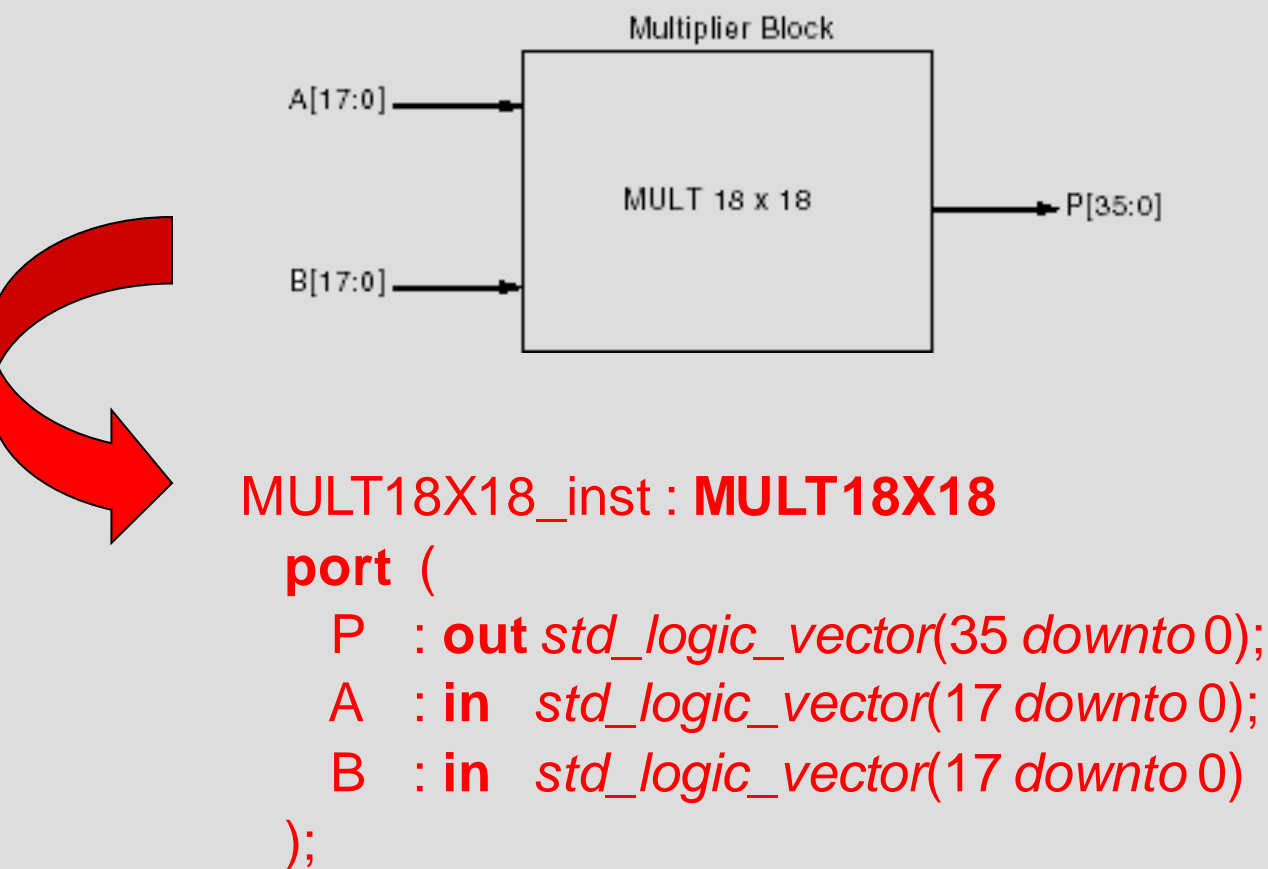

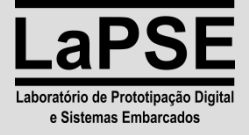

## **Utilização da Biblioteca** *Xilinx***:**

- Para utilizar-se as bibliotecas *Xilinx* deve-se utilizar a *library unisim***;**
- *No sintetizador a simples declaração da library já suficiente para a mesma passar a ser reconhecida*
- *Já no simulador será necessário (caso não este não possua) a instalação de um pacote de suporte a compilação e simulação das primitivas.*
- Esta *library* é declarada da seguinte forma:

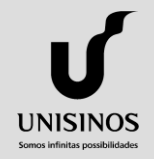

*library unisim; use unisim.vcomponents.all;*

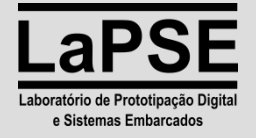

## *IOBs***:**

```
IBUFGDS_inst : IBUFGDS
 generic (
   IOSTANDARD : string := "DEFAULT"
 );
 port (
   O : out std_logic;
   I : in std_logic;
   IB : in std_logic
 );
```
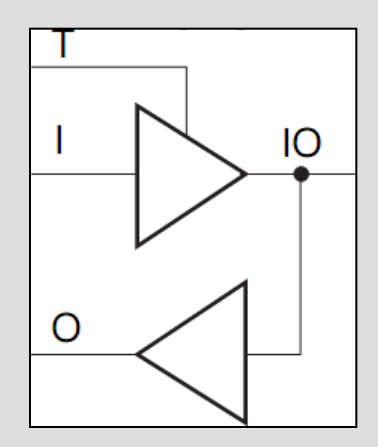

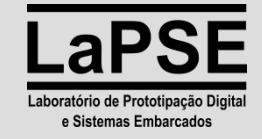

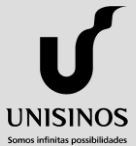

**Diferencial**

## *IOBs***:**

**UNISINOS** 

Somos infinitas possibilidades

```
 IBUFG_inst : IBUFG
generic (
  IOSTANDARD : string := "DEFAULT"
);
port (
  O : out std_logic;
     I : in std_logic
);
```
*Single-end*

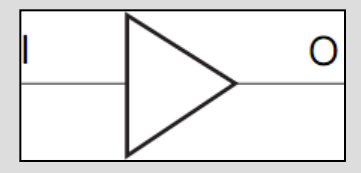

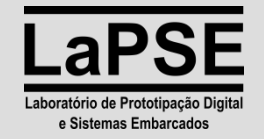

## *Block RAM* **(***BRAM***):**

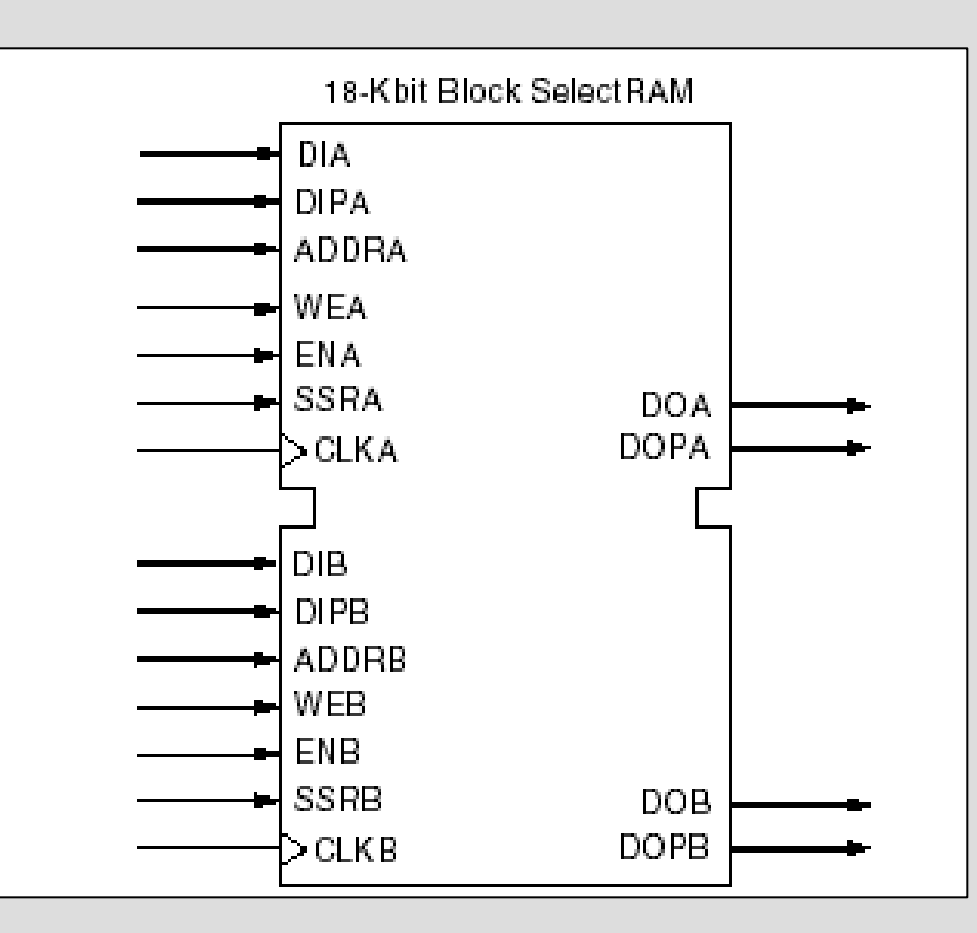

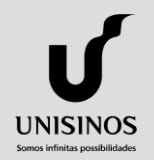

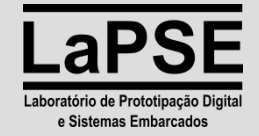

#### *Block RAM* **(***BRAM***):**

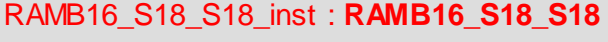

#### **generic** (

. . .

. . .

UNISINOS

 $\rightarrow$ 

**INIT** A : *bit\_vector*(19 *downto* 0) := x"00000"; **INIT**  $B : bit \, vector(19 \, downto 0) := x''00000;$ SRVAL  $A : bit \, vector(19 \, downto 0) := x"00000"$ ;  $SRVAL\_B : bit\_vector(19 \, downto 0) := x"00000"$ ; WRITE\_MODE\_A : *string* := "WRITE\_FIRST"; WRITE\_MODE\_B : *string* := "WRITE\_FIRST"; SIM\_COLLISION\_CHECK : *string* := "ALL"; *-- Espaço de memória RAM* **INIT** 00 : bit vector(255 *downto* 0) := x"00...00";

**INIT**  $3F : bit \, vector(255 \, downto 0) := x"00...00"$ ; *-- Espaço de memória RAM (paridade)* **INITP**  $00 : bit \, vector(255 \, downto 0) := x"00..00"$ ;

#### **port** (

DOA : **out** *std\_logic\_vector*(15 *downto* 0); DOB : **out** *std\_logic\_vector*(15 *downto* 0); DOPA : **out** *std\_logic\_vector*(1 *downto* 0); DOPB : **out** *std\_logic\_vector*(1 *downto* 0); ADDRA : **in** *std\_logic\_vector*(9 *downto* 0); ADDRB : **in** *std\_logic\_vector*(9 *downto* 0); CLKA : **in** *std\_logic*; CLKB : **in** *std\_logic*; DIA : **in** *std\_logic\_vector*(15 *downto* 0); DIB : **in** *std\_logic\_vector*(15 *downto* 0); DIPA : **in** *std\_logic\_vector*(1 *downto* 0); DIPB : **in** *std\_logic\_vector*(1 *downto* 0); ENA : **in** *std* logic; ENB : **in** *std\_logic*; SSRA : **in** *std\_logic*; SSRB : **in** *std\_logic*;

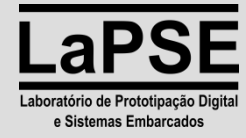

**INITP**  $07 : bit \, vector(255 \, downto 0) := x"00...00"$ 

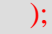

 WEA : **in** *std\_logic*; WEB : **in** *std\_logic*

# *Digital Clock Manager* **(***DCM***):**

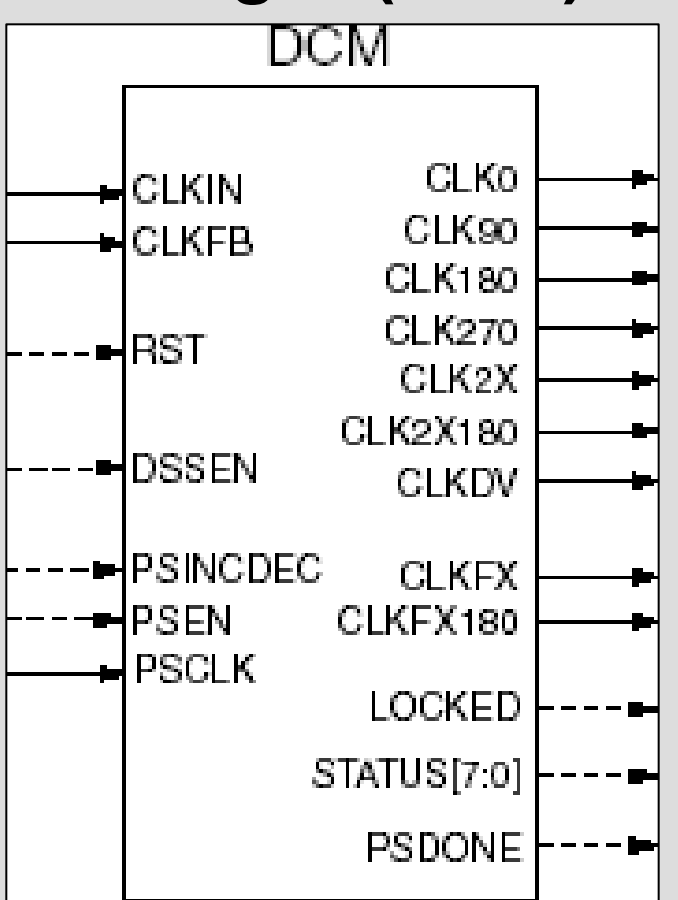

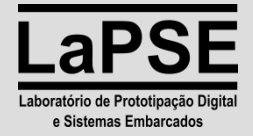

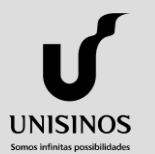

# *Digital Clock Manager* **(***DCM***):**

#### DCM\_inst : **DCM generic** ( CLKDV\_DIVIDE : *real* := 2.0; CLKFX\_DIVIDE : *integer* := 1; CLKFX\_MULTIPLY : *integer*:= 4; CLKIN\_DIVIDE\_BY\_2 : *boolean* := FALSE; CLKIN\_PERIOD : *real* := 0.0; CLKOUT\_PHASE\_SHIFT : *string* := "NONE"; CLK\_FEEDBACK : *string* := "1X"; DFS\_FREQUENCY\_MODE : *string* := "LOW"; DLL\_FREQUENCY\_MODE : *string* := "LOW"; DUTY\_CYCLE\_CORRECTION : *string* := TRUE; PHASE SHIFT : *integer* := 0; STARTUP\_WAIT : *boolean* := FALSE

)

UNISINOS

# DESKEW\_ADJUS : *string* := "SYSTEM\_SYNCHRONOUS"; FACTORY\_JF : *std\_logic\_vector*(15 *downto* 0) := X"C080";

#### **port** (

 clk0 : **out** *std\_logic*; clk180 : **out** *std\_logic*; clk270 : **out** *std\_logic*; clk2x : **out** *std\_logic*; clk2x180 : **out** *std\_logic*; clk90 : **out** *std\_logic*; clkdv : **out** *std\_logic*; clkfx : **out** *std\_logic*; clkfx180 : **out** *std\_logic*; locked : **out** *std\_logic*; psdone : **out** *std\_logic*; status : **out** *std\_logic\_vector*(7 downto 0); clkfb : **in** *std\_logic*; clkin : **in** *std\_logic*; psclk : **in** *std\_logic*; psen : **in** *std\_logic*; psincdec : **in** *std\_logic*; rst : **in** *std\_logic* );

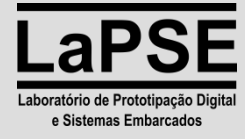

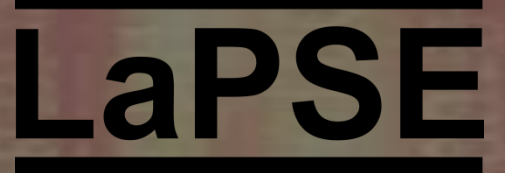

Laboratório de Prototipação Digital e Sistemas Embarcados

#### **Universidade do Vale do Rio dos Sinos - UNISINOS**

# **Prototipação em** *PLDs*

# **Obrigado!**